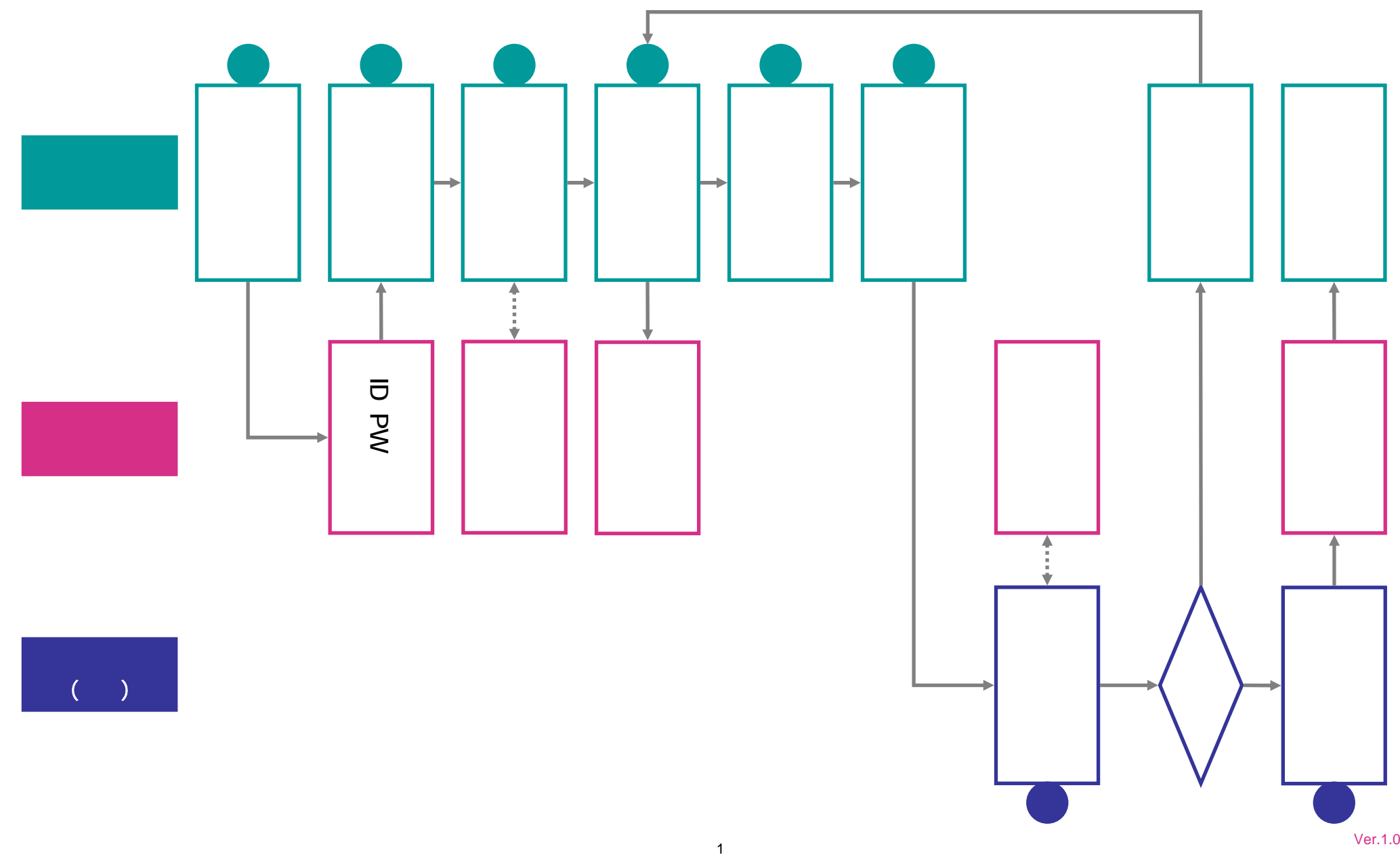

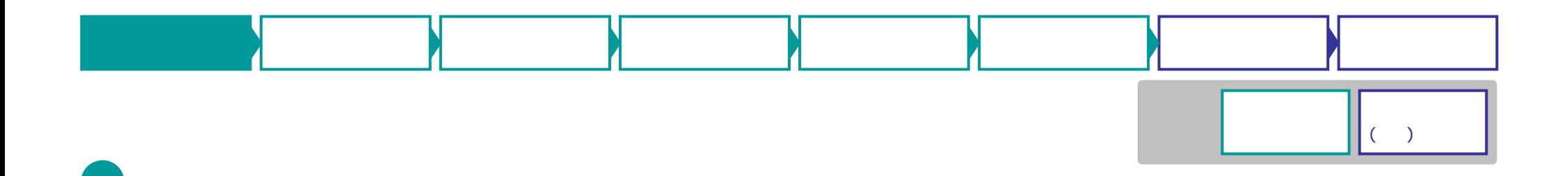

 $(1)$  URL https://www.satsuki-jutaku.jp/agent/account\_regist.php  $($   $>$   $>$   $>$   $>$ the contract of  $\mathcal{O}$ 

 $(2)$ 

 $(3)$  E

登録したEメールアドレスに

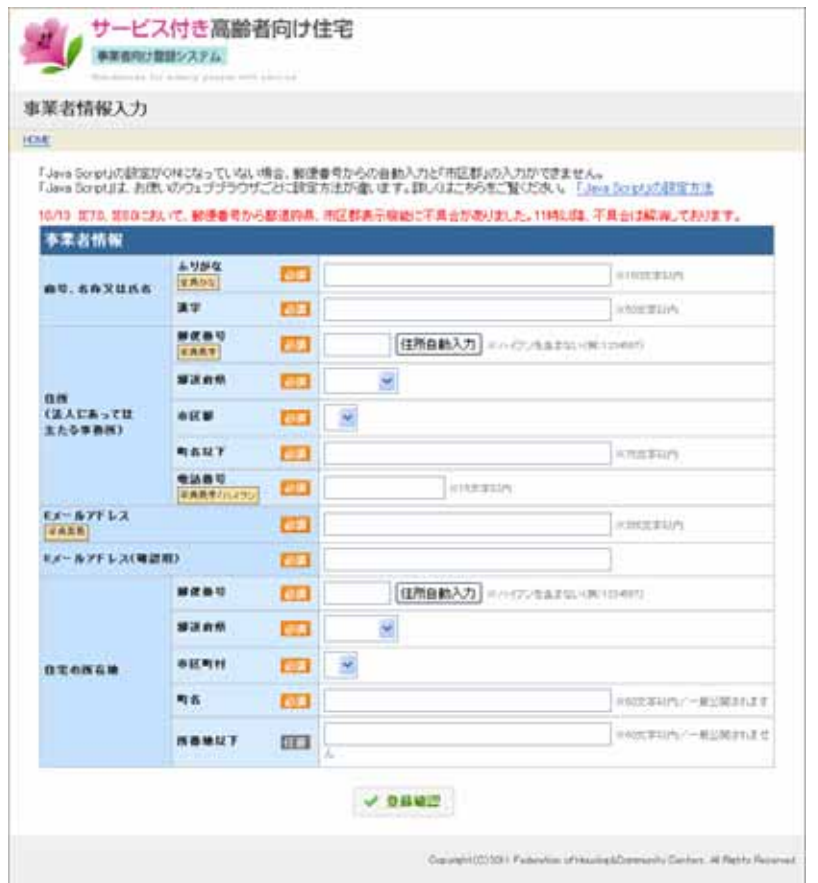

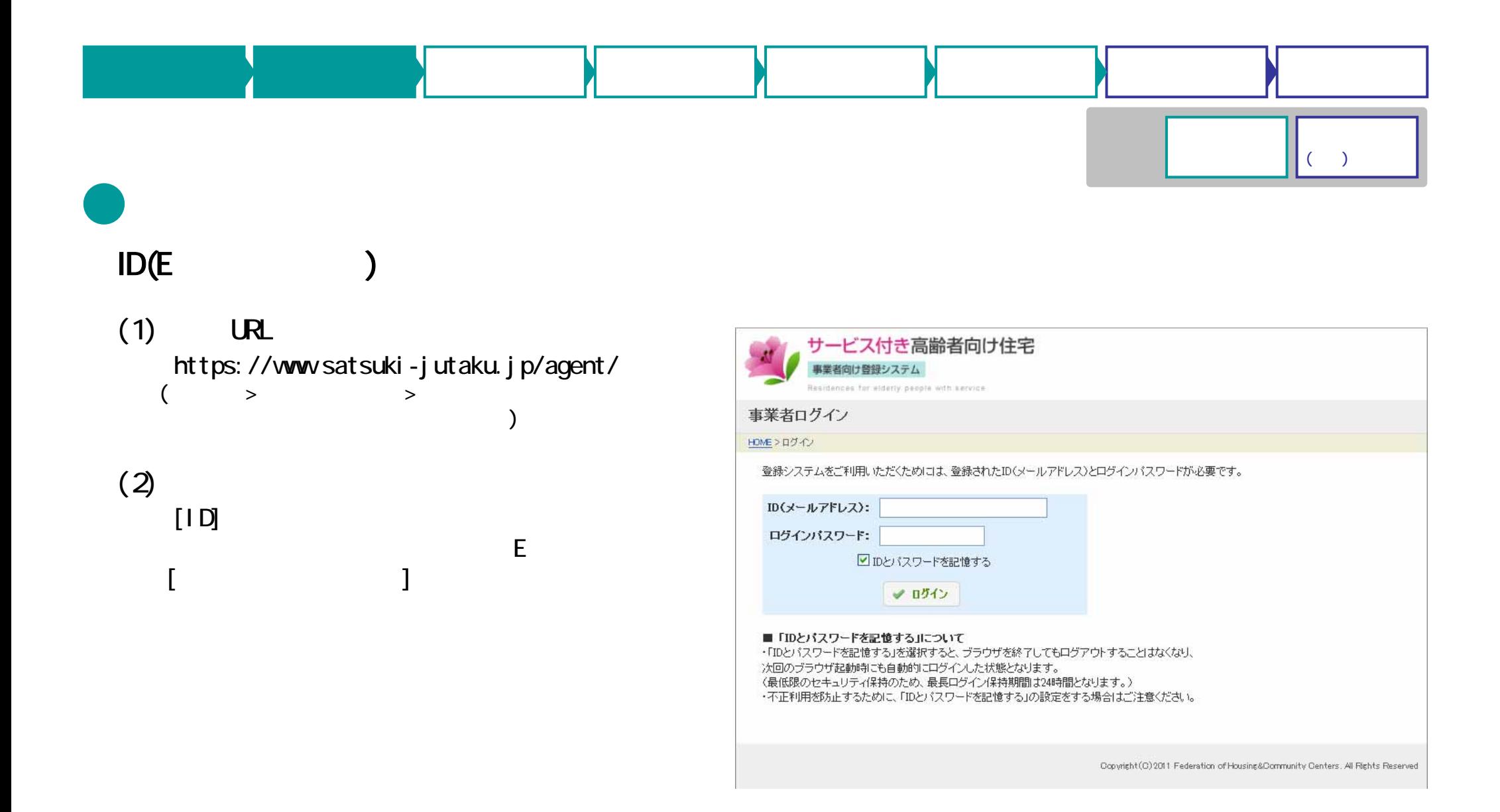

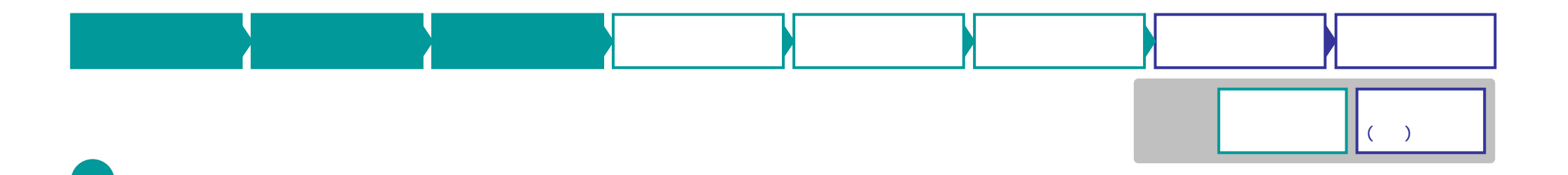

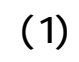

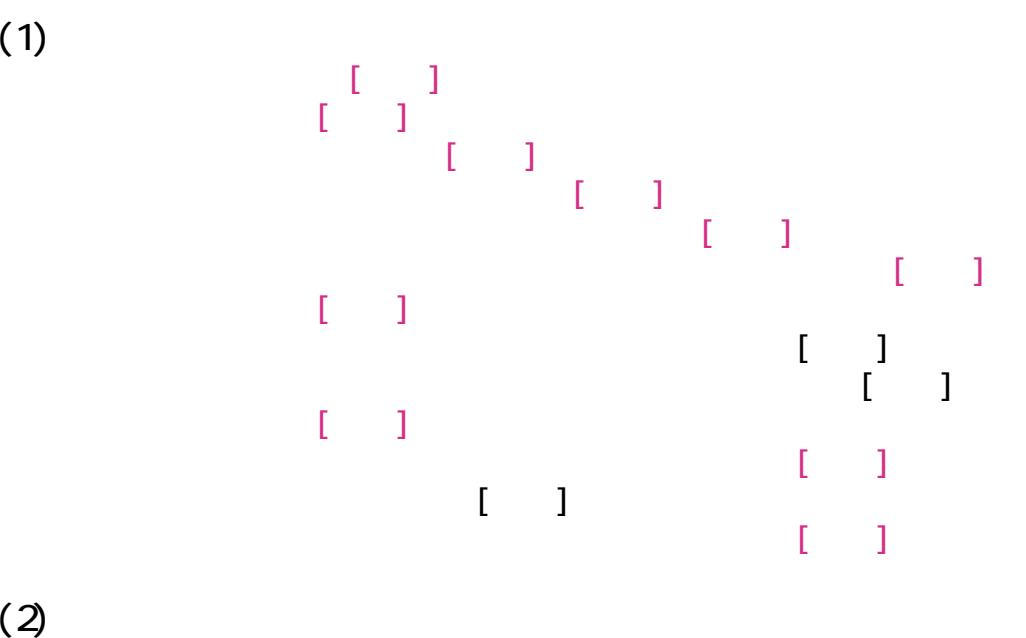

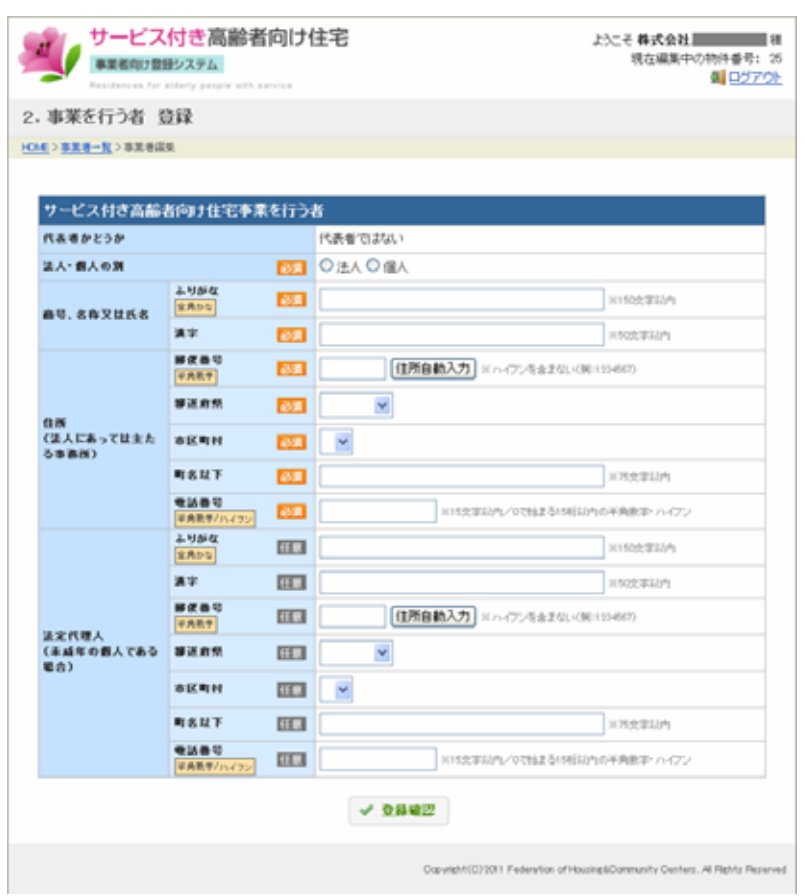

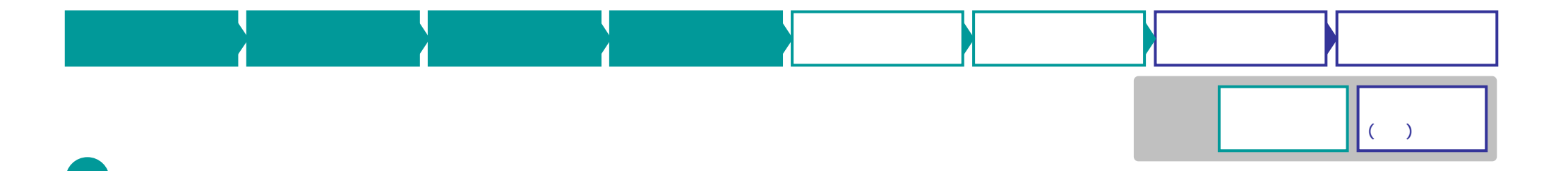

 $(1)$ 

 $(2)$ 

 $(3)$ 

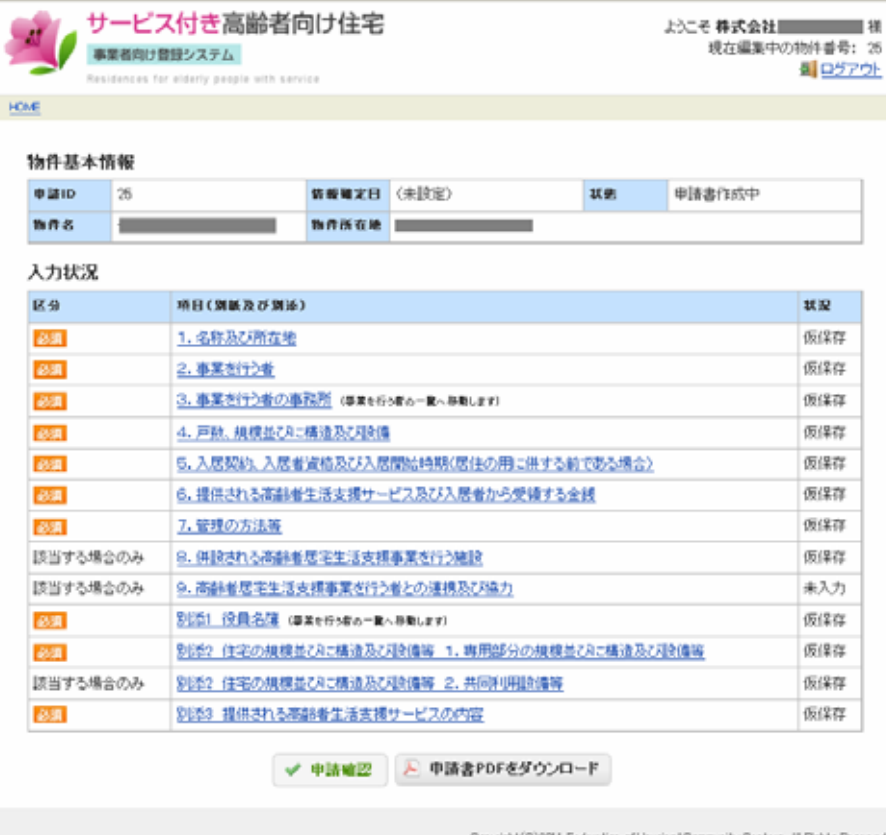

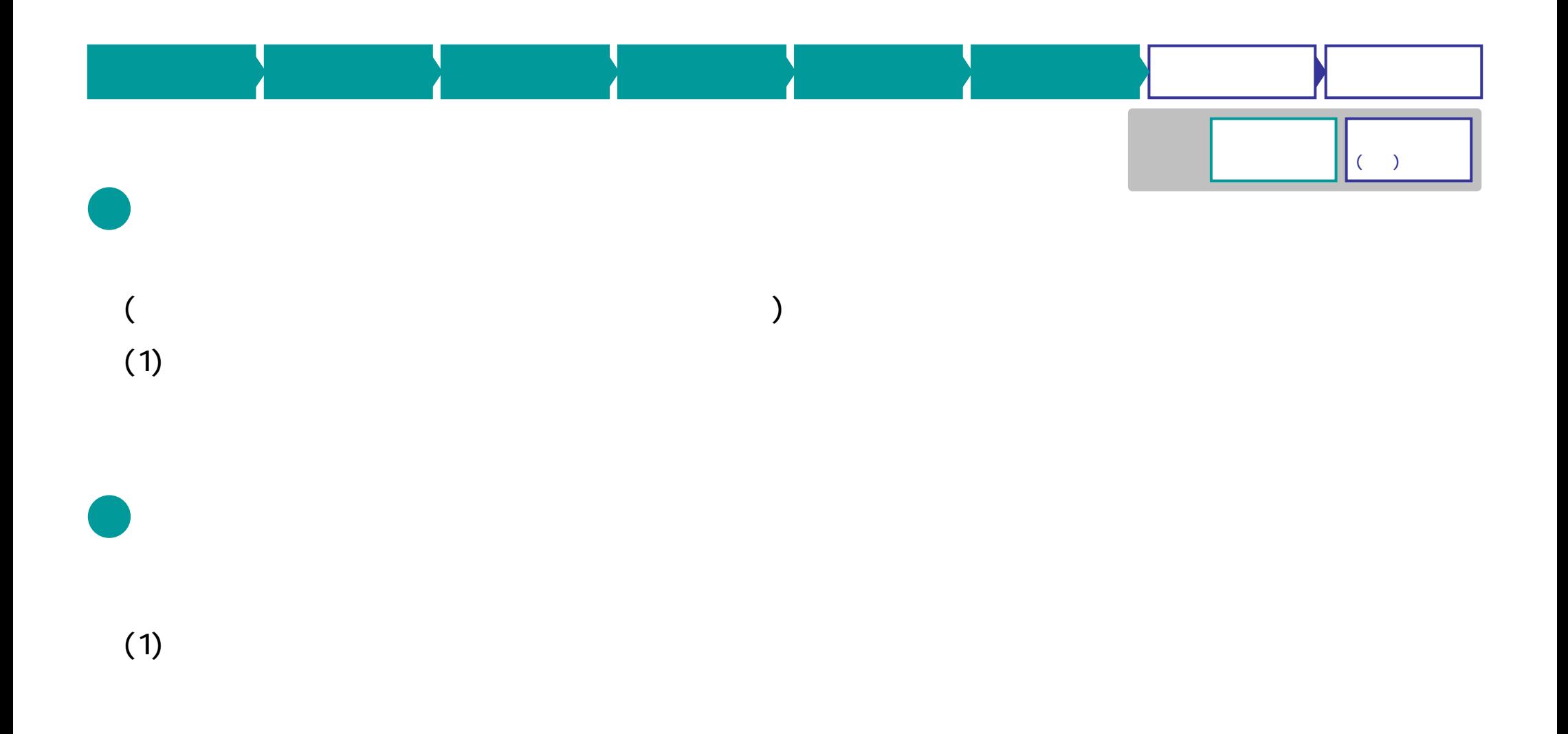

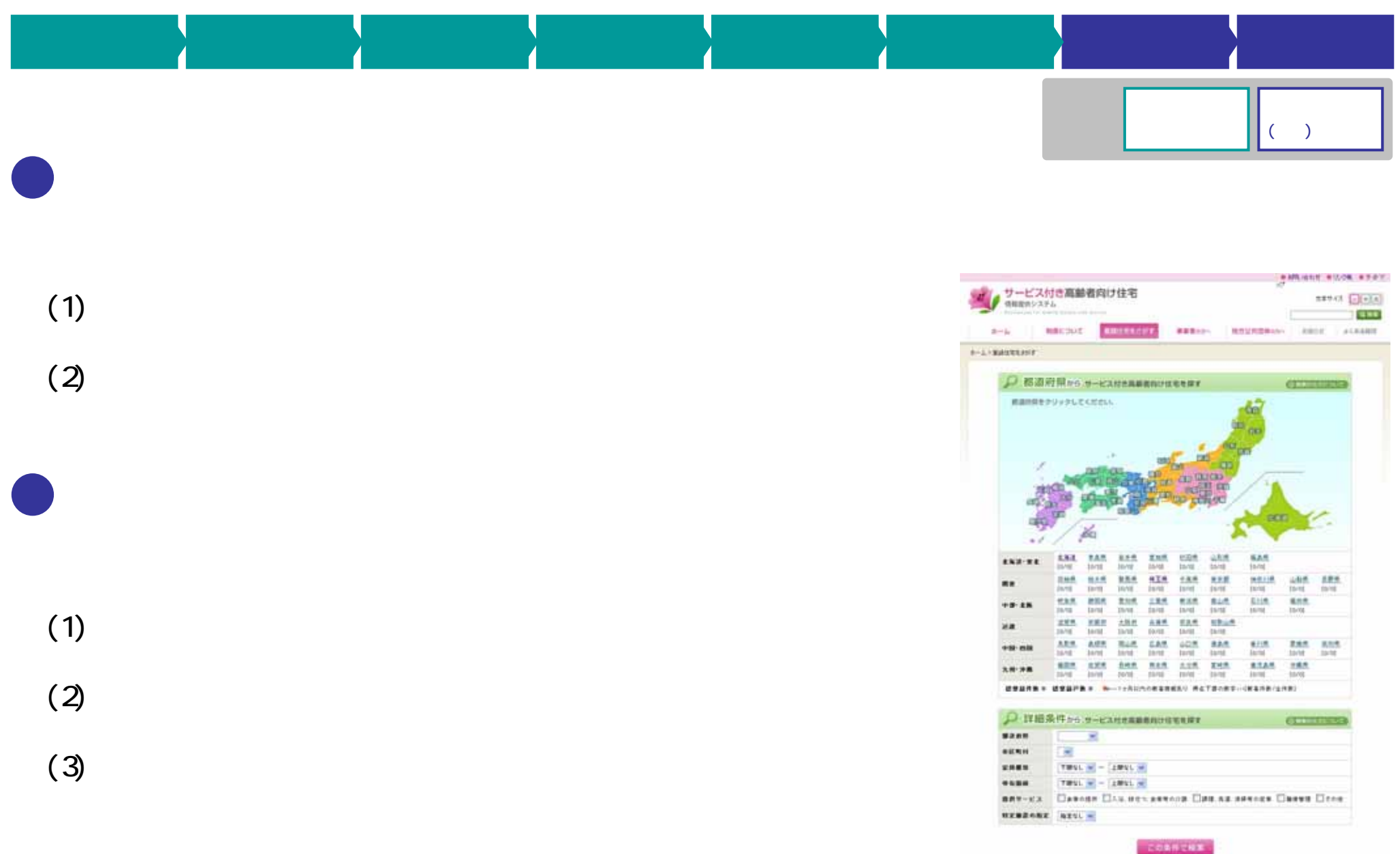

ID PW